# 80314: Discrete Manufacturing Basics In Microsoft Dynamics AX 2012

## **Course Details**

## Course Outline

### **1. Module 1: Introduction to Discrete Manufacturing Basics**

- This chapter provides a general overview of Discrete Manufacturing in Microsoft Dynamics AX 2012.
- Core Concepts in Production
- Setup and Interconnectivity
- Overview of Production Process
- Production at Multiple Sites
- Example Multisite Production Scenarios
- Overview of Additional Production Enhancements
- Lean Manufacturing

#### **2. Module 2: Bill of Materials**

- This chapter concentrates on how to create and set up BOMs.
- Understanding BOMs
- BOM Versions
- Overview of Creating BOMs
- Creating BOMs in the BOM Form
- Creating BOMs in BOM lines Form
- BOM and Item Configurations
- BOM Calculation
- BOM Scrap
- BOM Measurements
- BOM Reports
- Lab: 2.1: Create a BOM
- Create and approve a new BOM.
- Lab: 2.2: Change a BOM
- Review a list of BOMs in which the specific item 5017 is being used.

#### **3. Module 3: Calendars and Resources**

- This chapter concentrates on creating and managing calendars and resources.
- Working Time Template

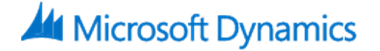

- Calendars
- Resource Capabilities
- Resources
- Resource Groups
- Operation Scheduling Percentage, Efficiency and Exclusivity
- Capacity Planning and Finite Capacity
- Lab: 3.1: Create and manage Resources
- Create and reassign resources to perform work.

#### **4. Module 4: Operations and Routes**

- This chapter concentrates on creating and managing operations and routes.
- Operations
- Cost Categories
- Cost Groups
- Route Groups
- Routes
- Scrap
- Route Networks

#### **5. Module 5: Parameters, Production Orders, and Production Order Life Cycle**

- This chapter explains the setup of the production parameters. Steps for creating of the production order are reviewed. Additionally, the production order life cycle is reviewed.
- Production Parameters and Journal Names
- Production Orders
- Production Process Overview
- Production Status
- Estimation
- Optional Advanced Settings
- Lab: 5.1: Manually Create a Production Order
- Create a new production order.

#### **6. Module 6: Production Scheduling and Subcontracting**

- This chapter focuses on how to manage the scheduling and subcontracting parameters in production. Also, the types of scheduling are reviewed.
- Scheduling Options
- Operations Scheduling
- Job Scheduling

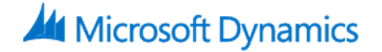

- Resource Scheduling
- Master Planning and Planned Production Orders
- Subcontracting
- Lab: 6.1: Run a Resource Schedule
- Set up the resource scheduling.

## **7. Module 7: Control and End Production**

- This chapter reviews the stages of the production order lifecycle.
- Estimation and Scheduling
- Release Production Orders
- Start Production Orders
- Production Consumption
- Report Production Orders as Finished
- End Production Orders
- Lab: 7.1: Start Production Order
- Start the production order

#### **8. Module 8: Inquiries and Reports**

- This chapter discusses how use the production inquiries and reports.
- Production Inquiries
- Standard Reports
- Transactions Reports
- Journal Balance Reports
- Analysis Reports
- Lab: 8.1: Production Report (Current production jobs)
- Create a Current production jobs report.